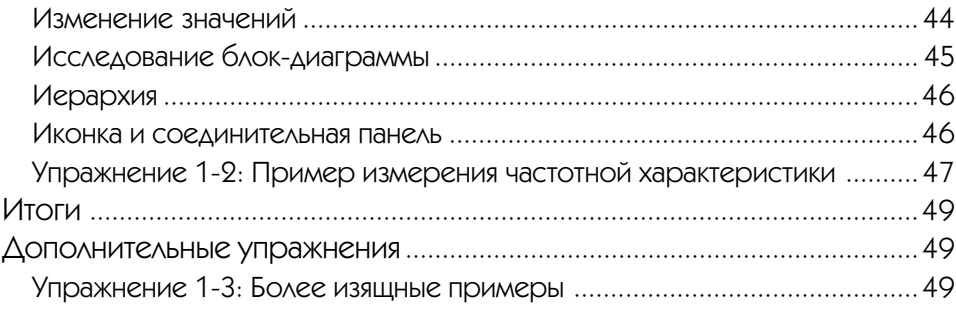

#### Виртуальный прибор: подключение компьютера

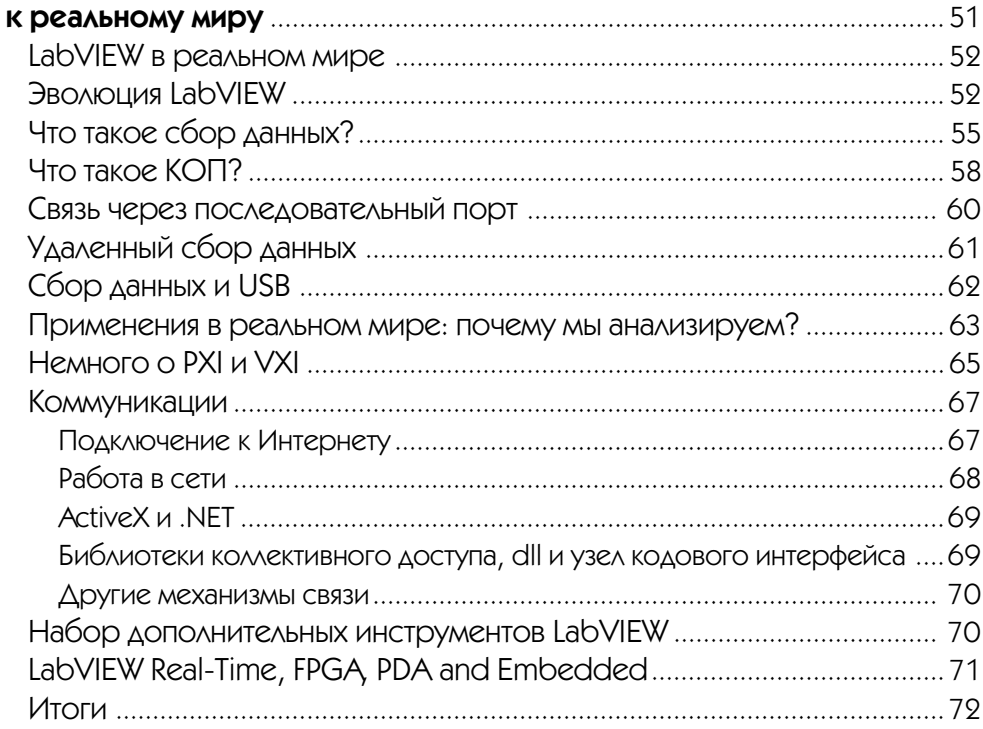

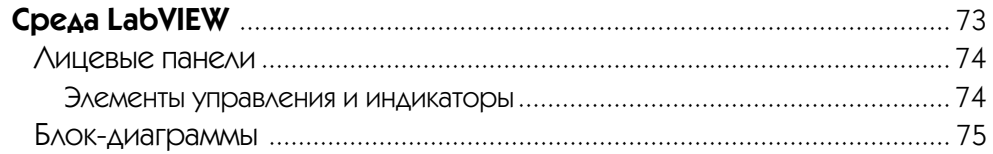

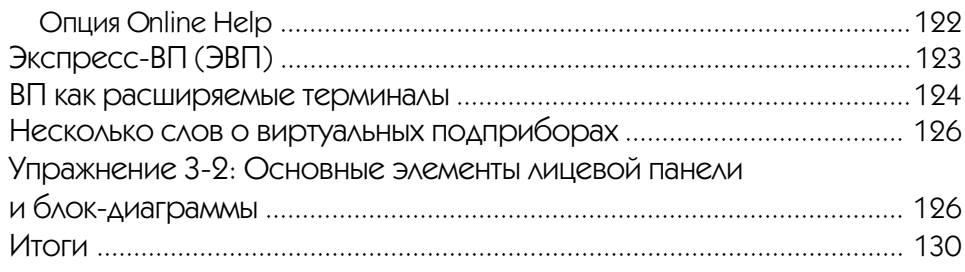

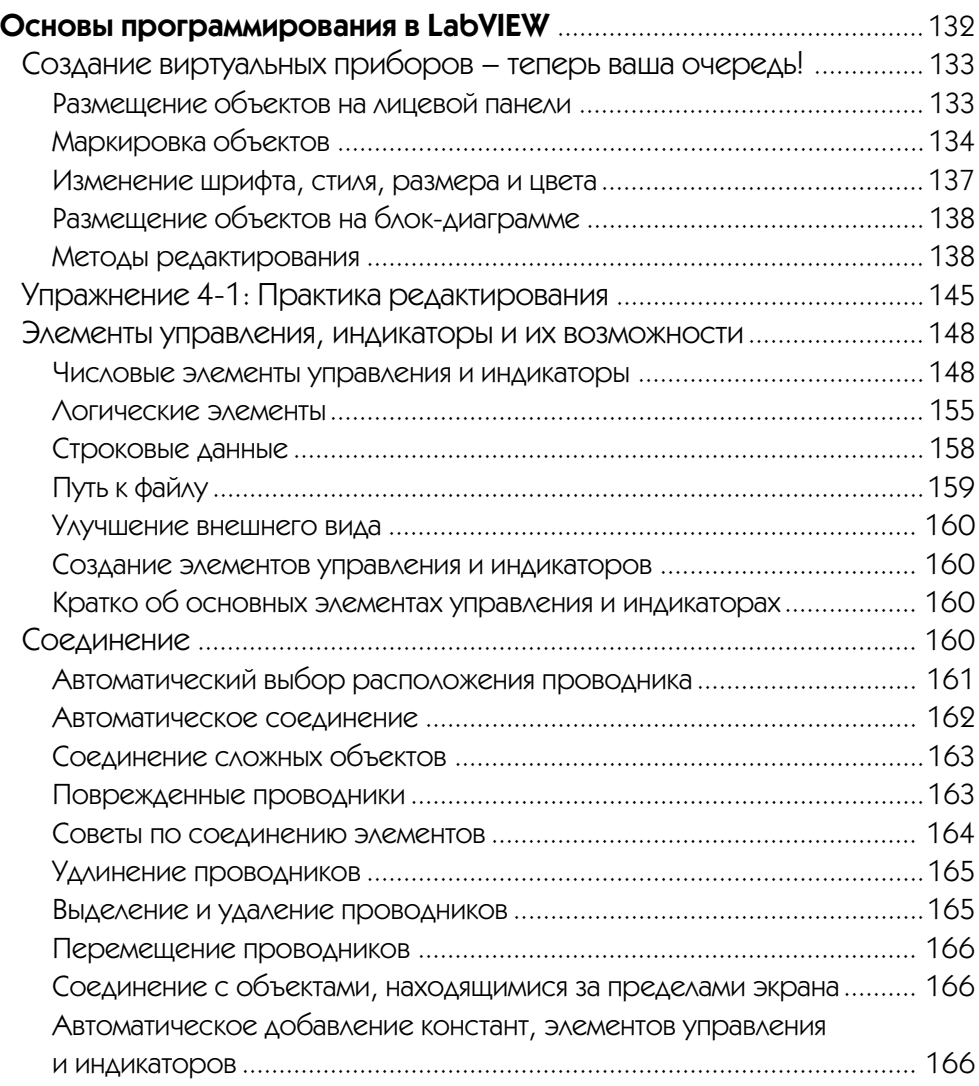

#### 8 LabVIEW для всех

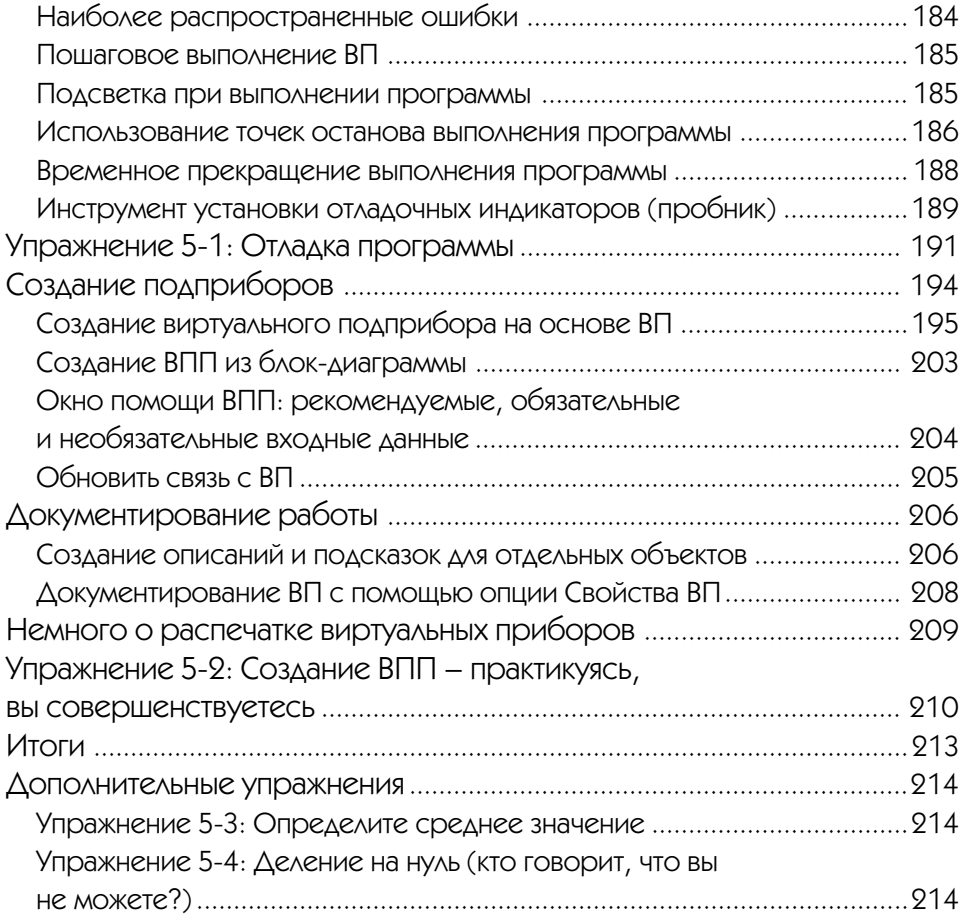

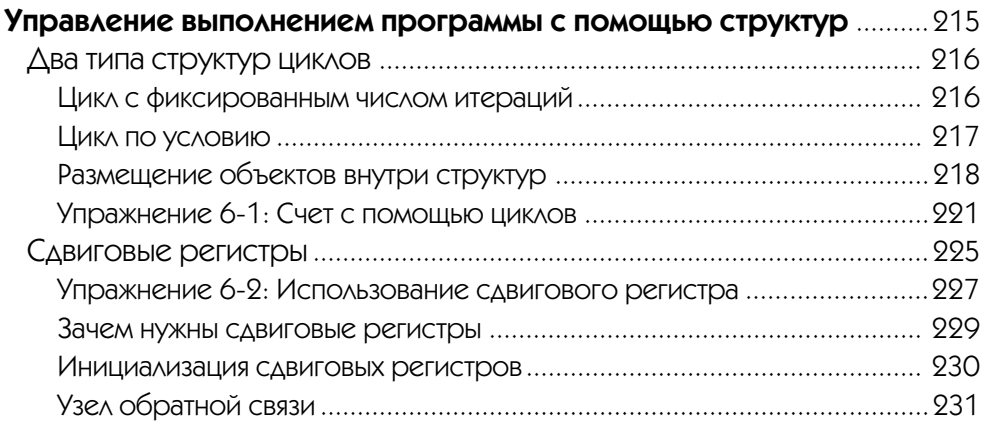

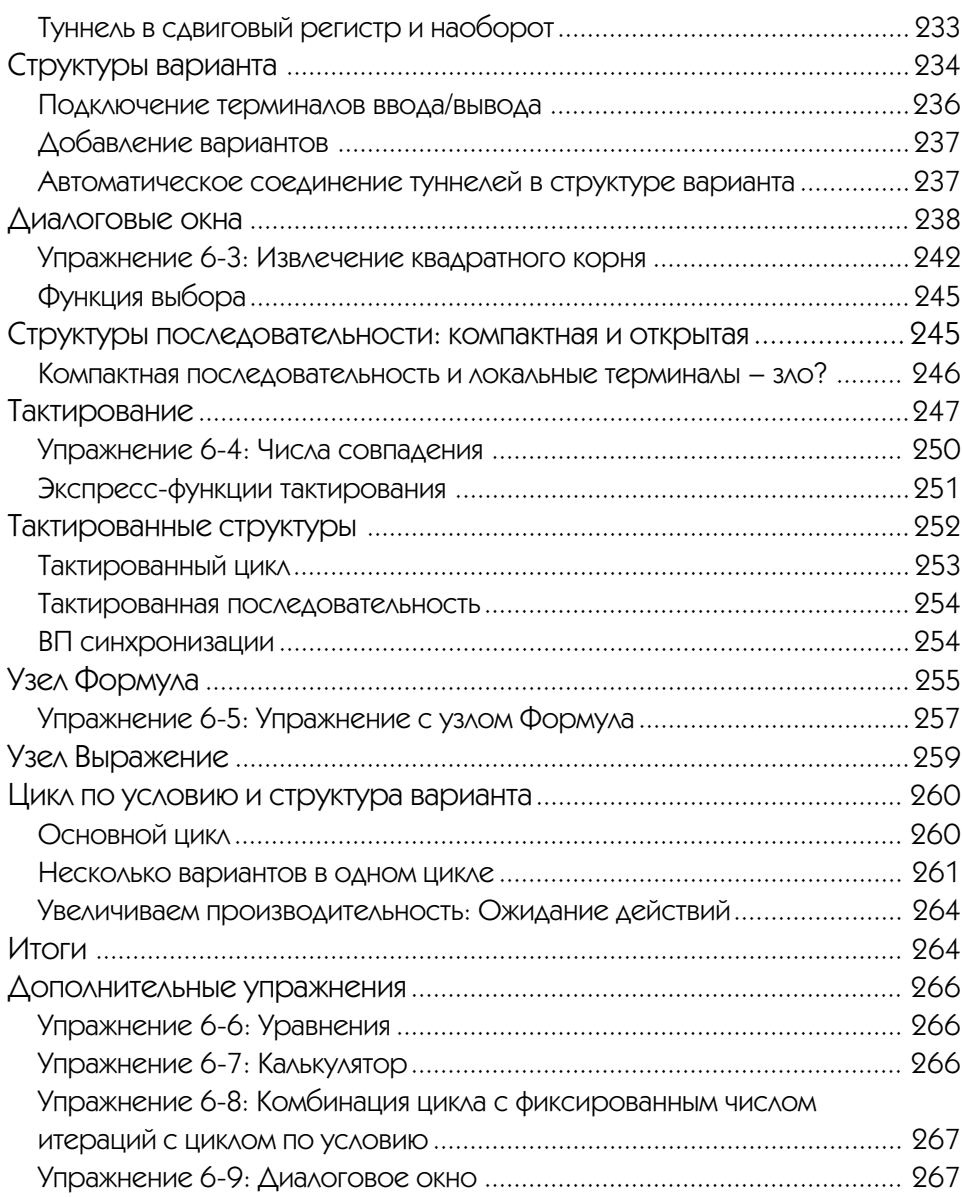

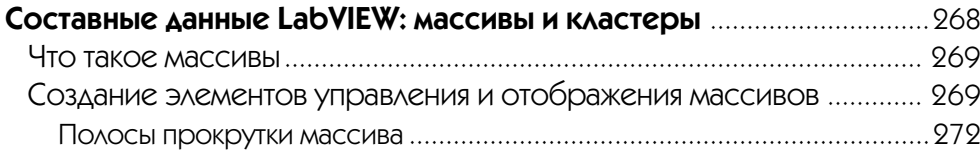

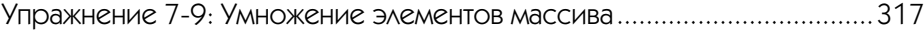

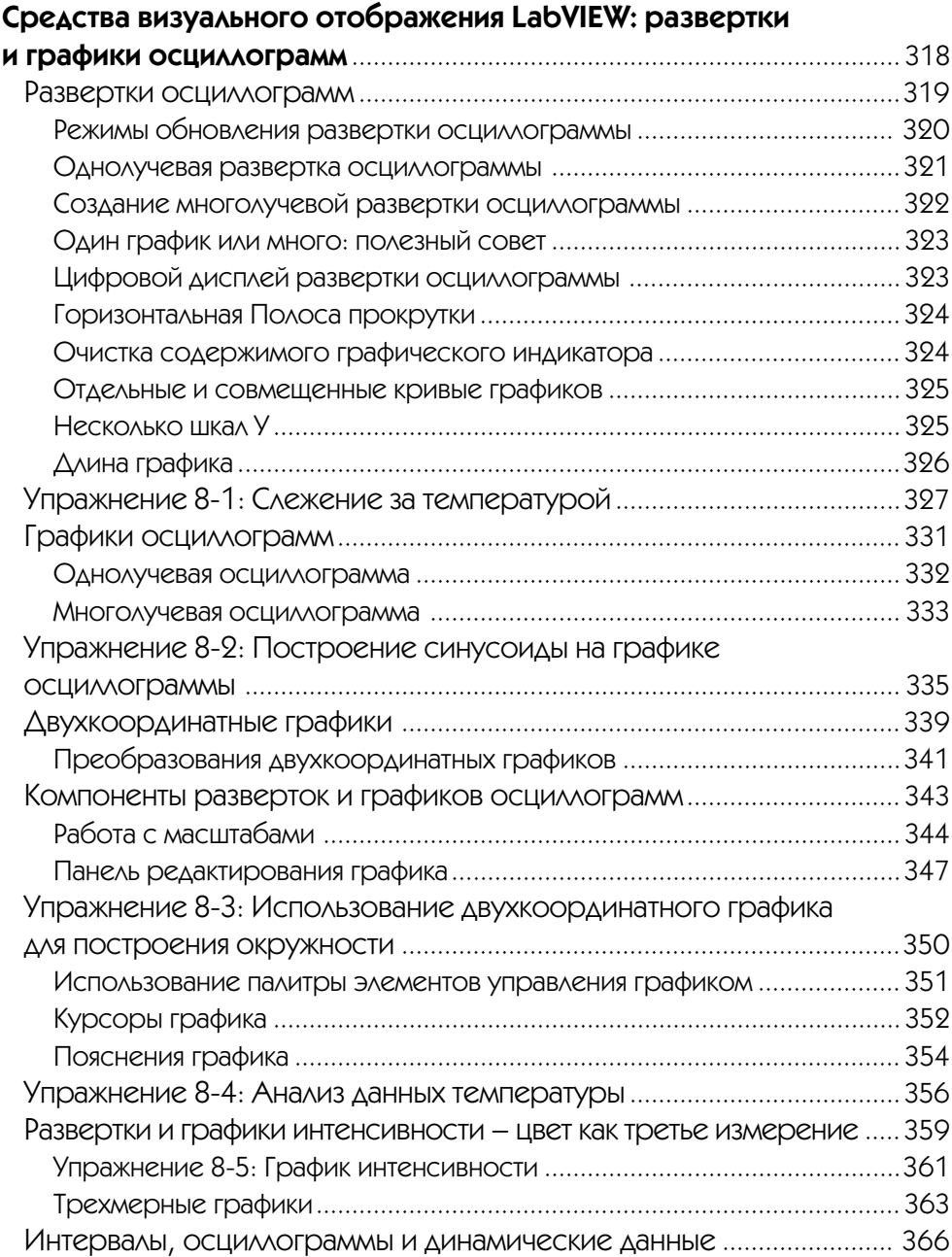

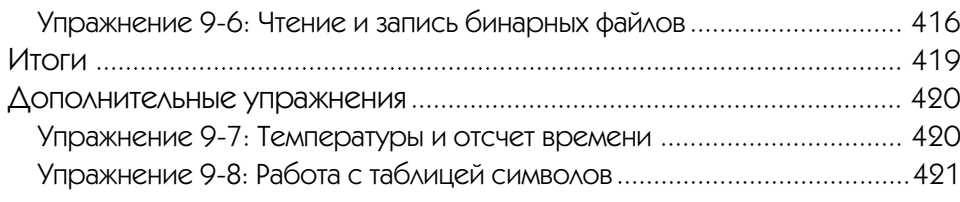

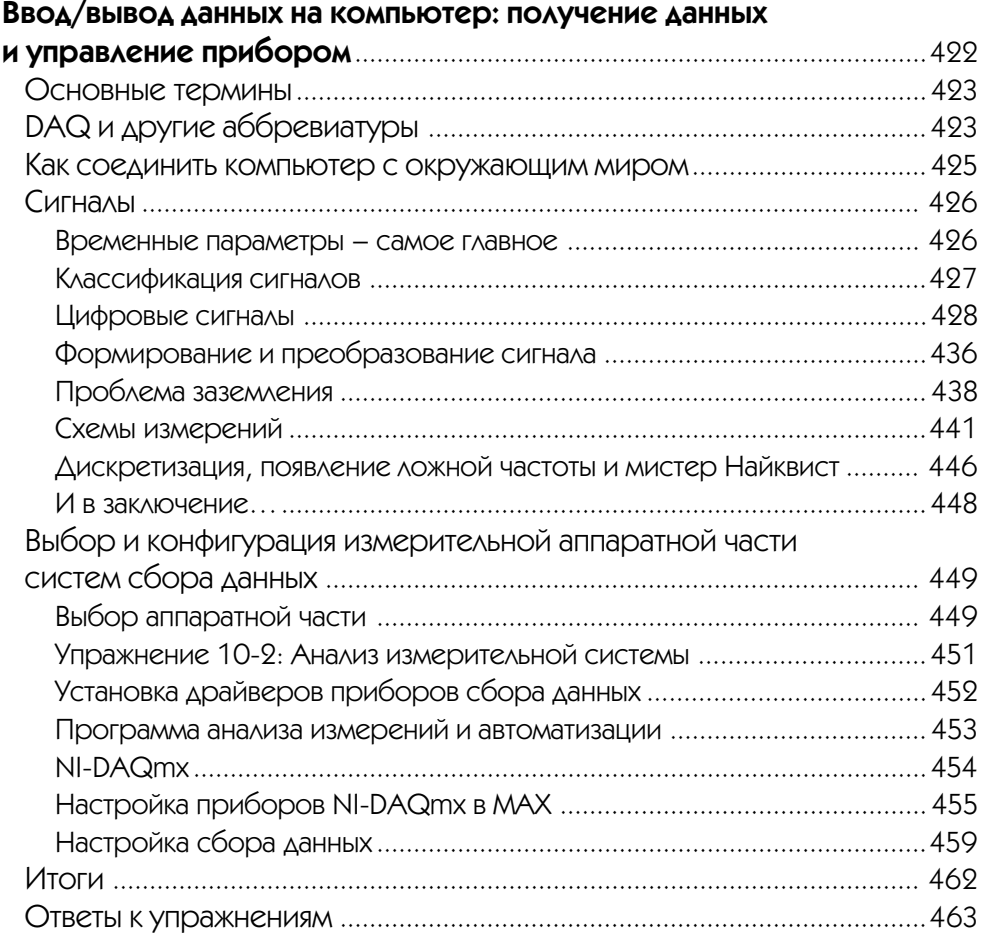

## ▼ 11

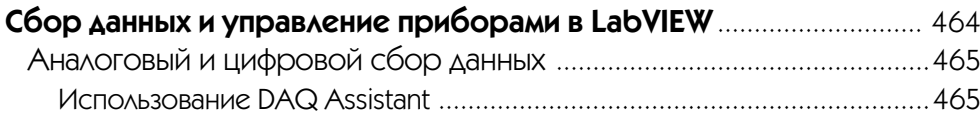

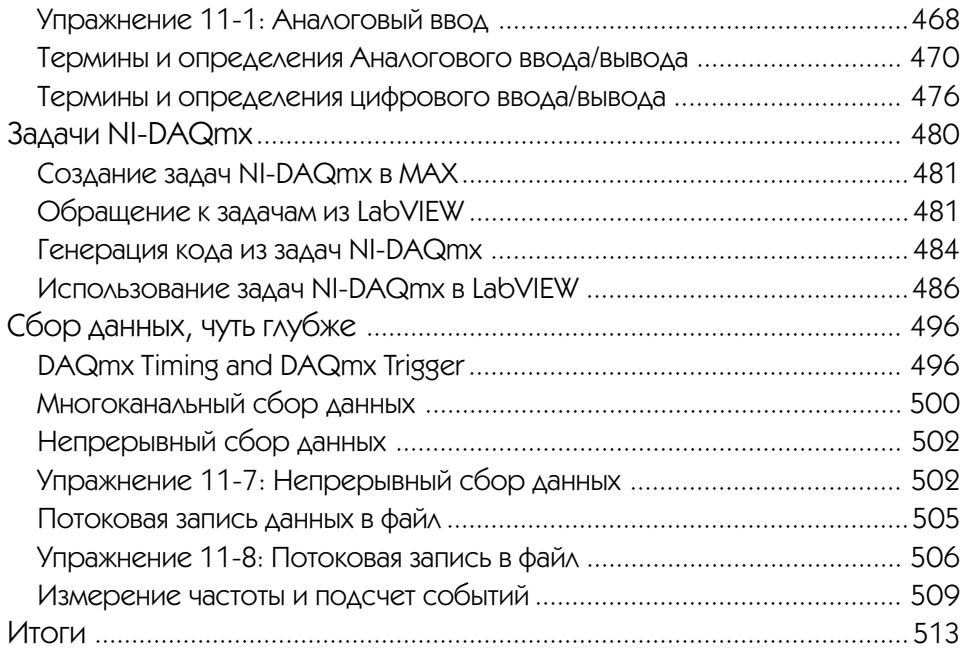

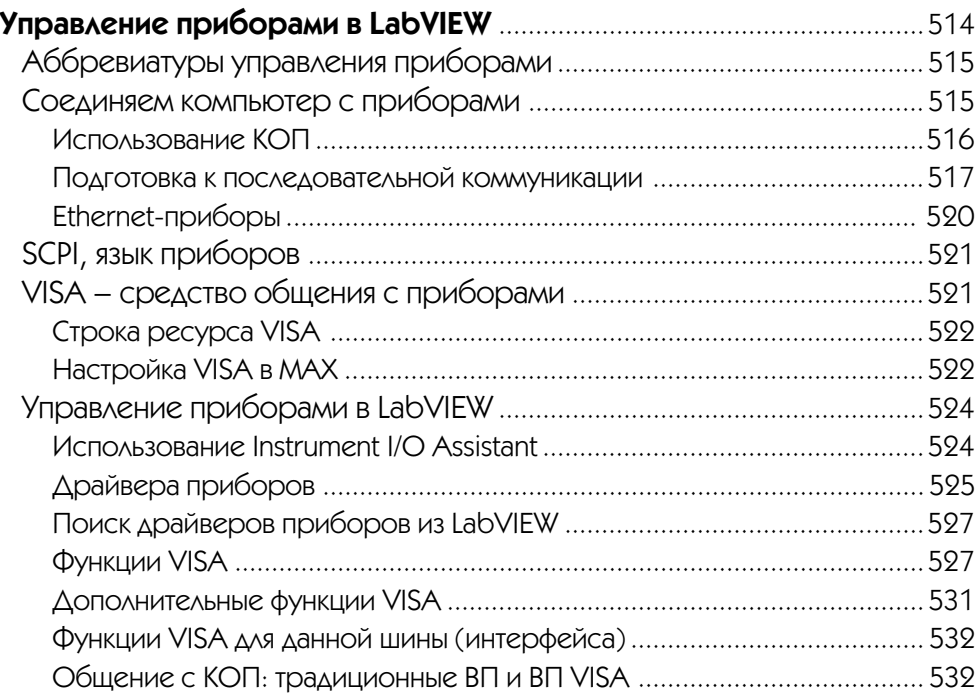

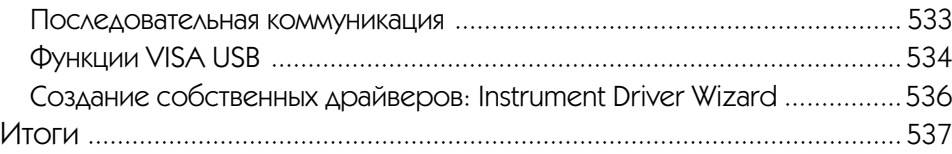

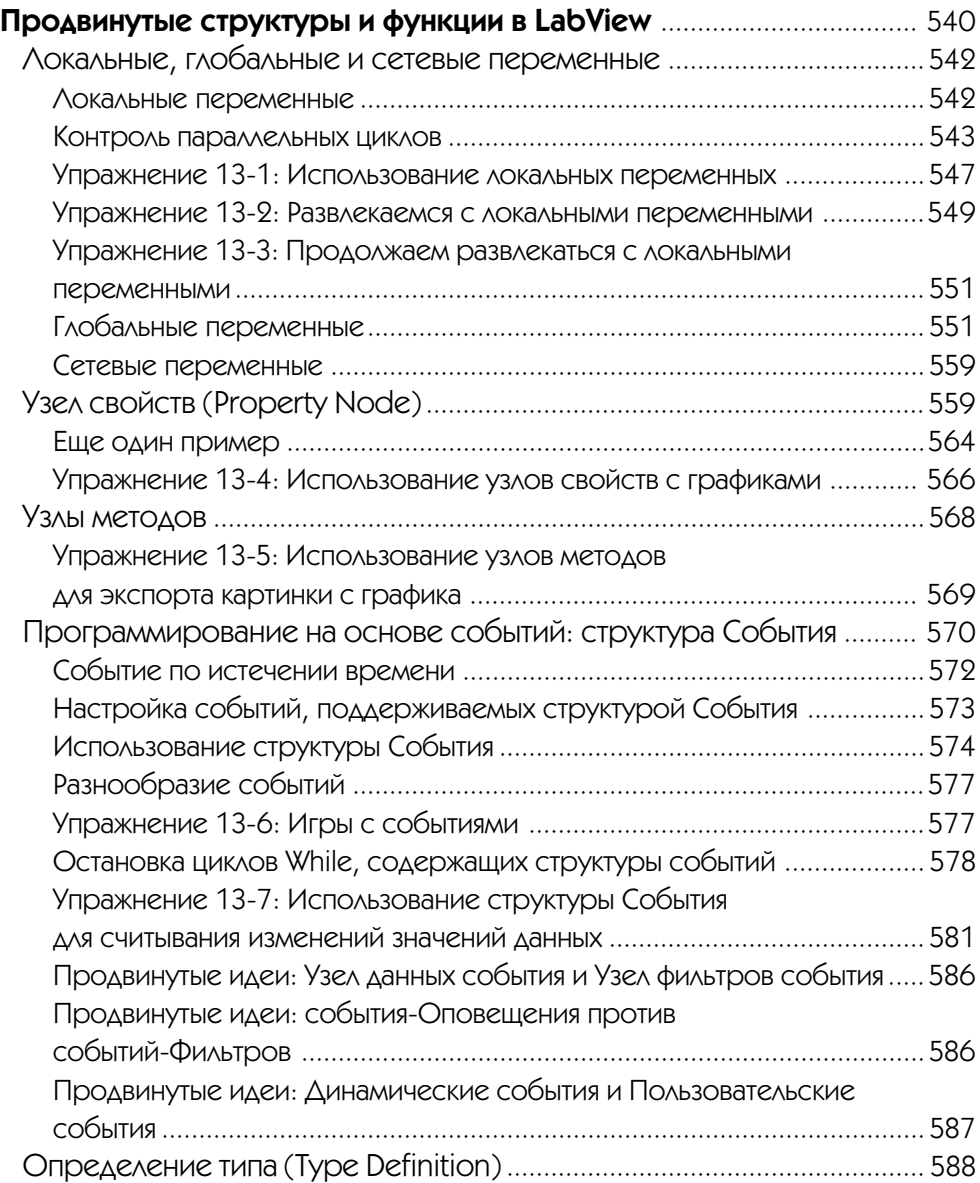

#### 18 LabVIEW для всех

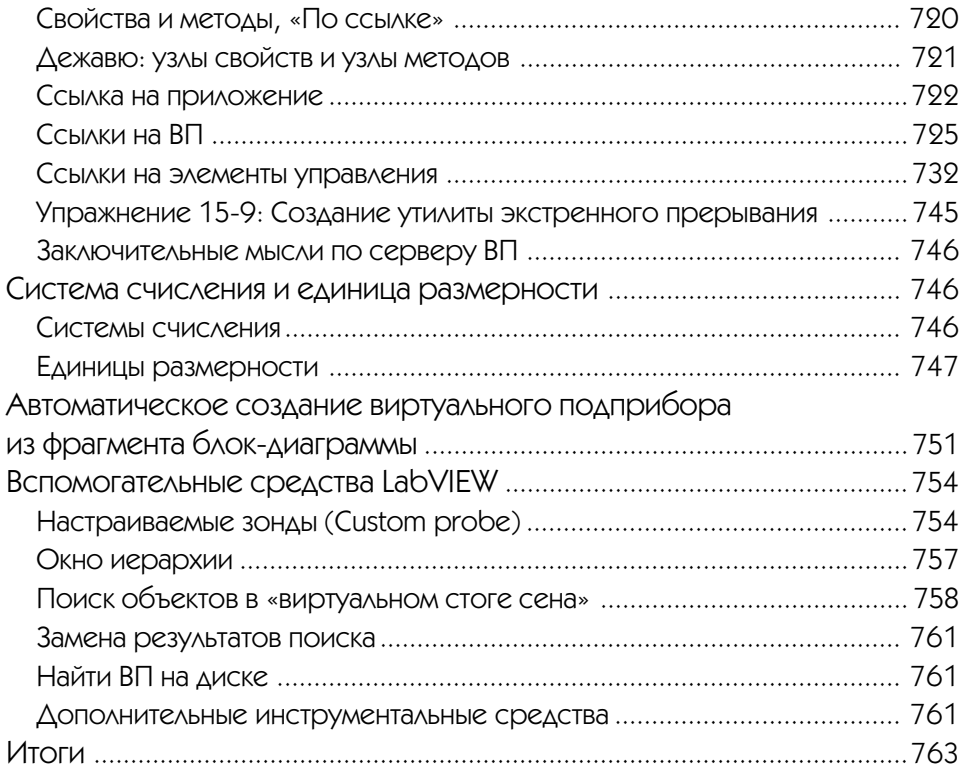

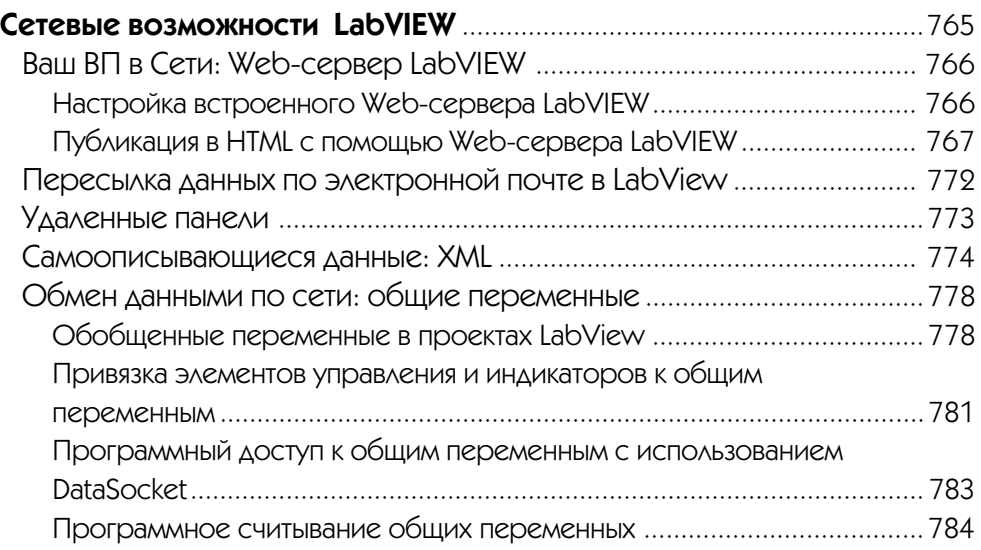

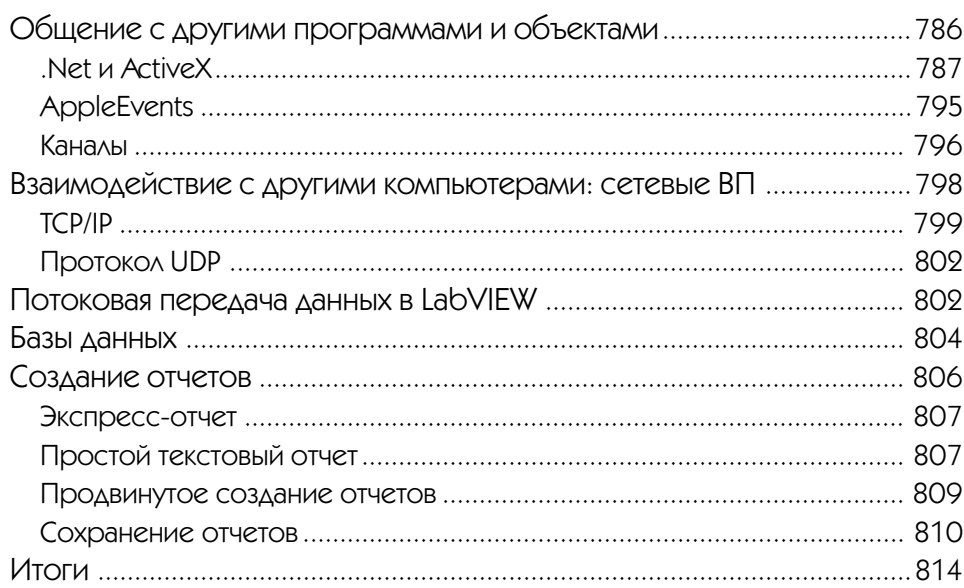

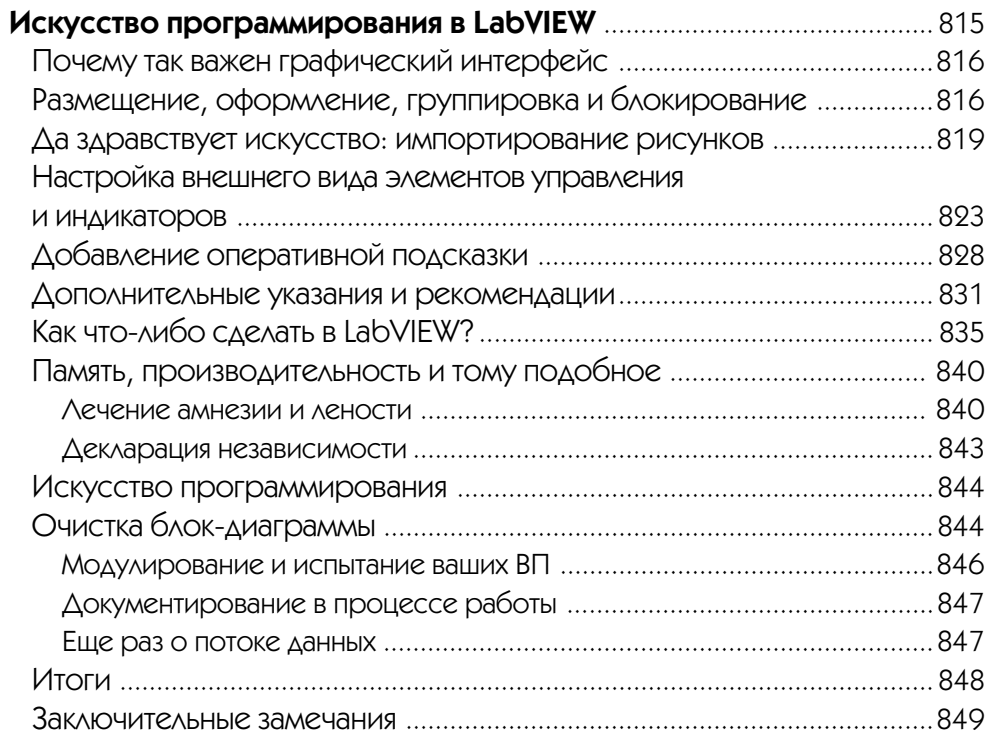